# Connecting with Kids in Their **SWorld**

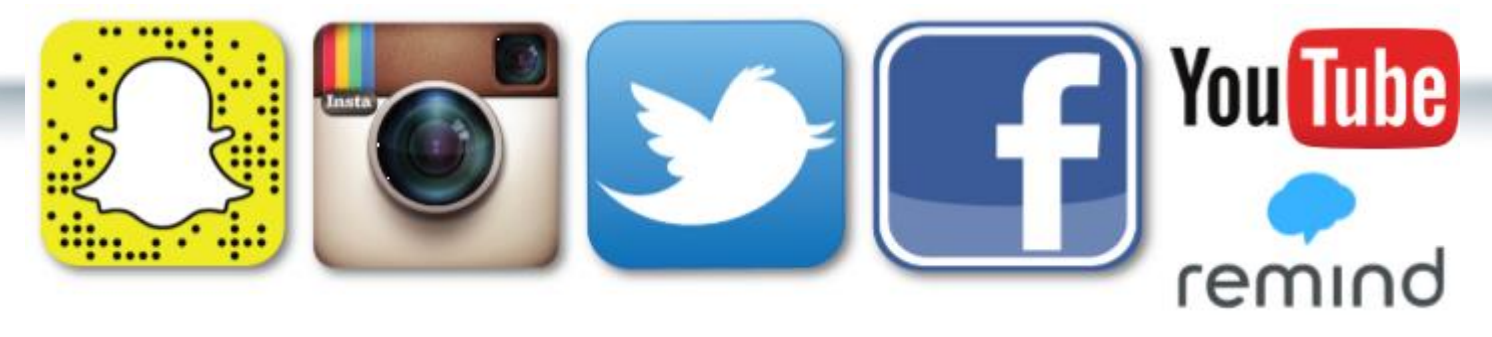

## The Key to Connecting with your students is TRUST

It's their world/territory Don't follow them back Only share what is useful to them

## SnapChat for school

- Get app- SnapChat
- Set up on phone or tablet –come up with generic name- ours for Dinuba High School is connect2dhs

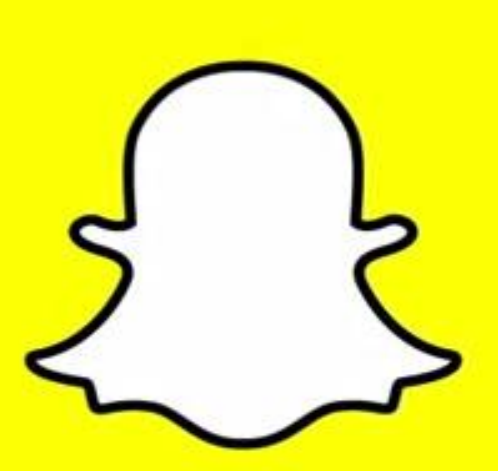

- Let everyone see your story
- Do not add anyone back
- I control what gets posted

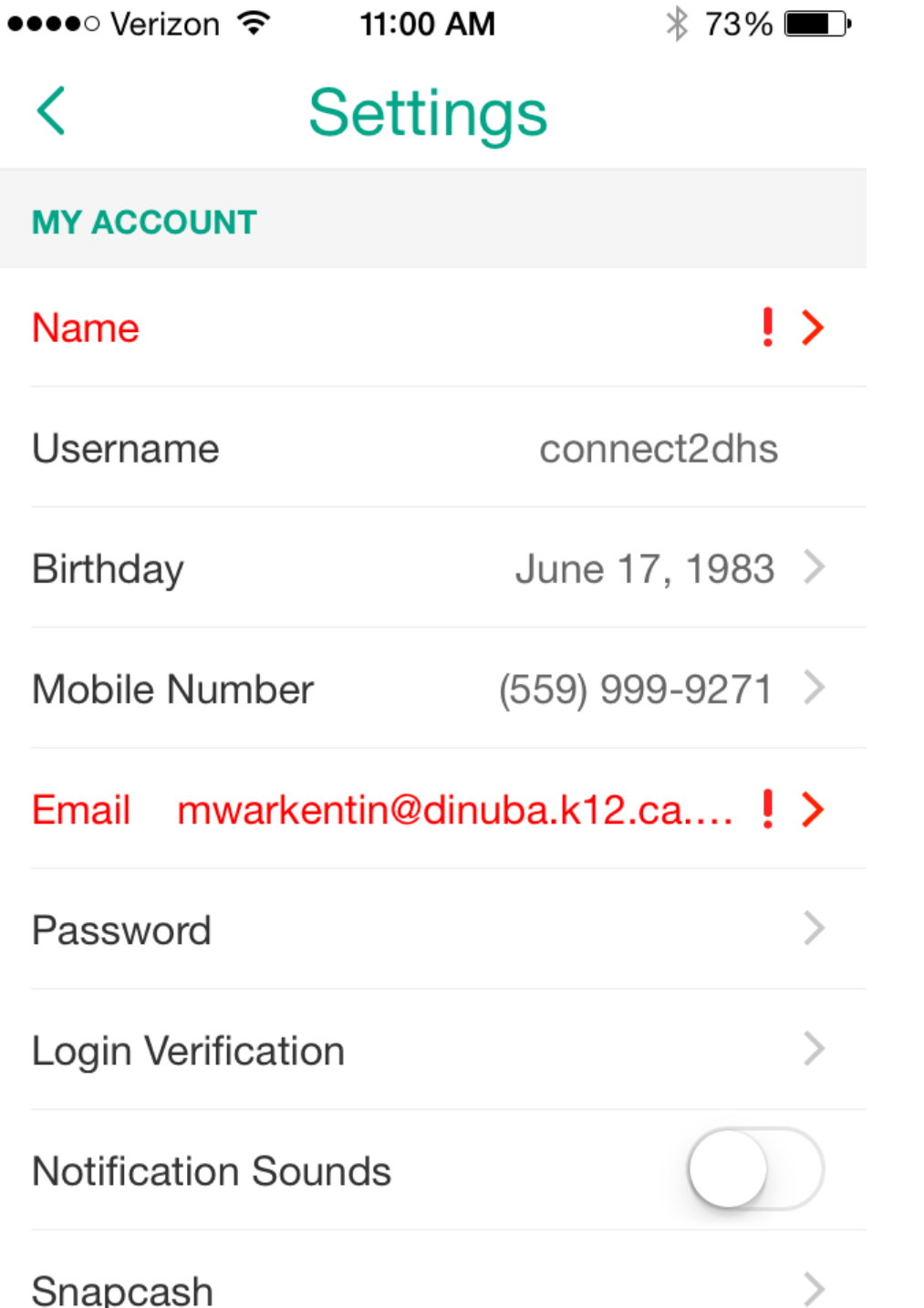

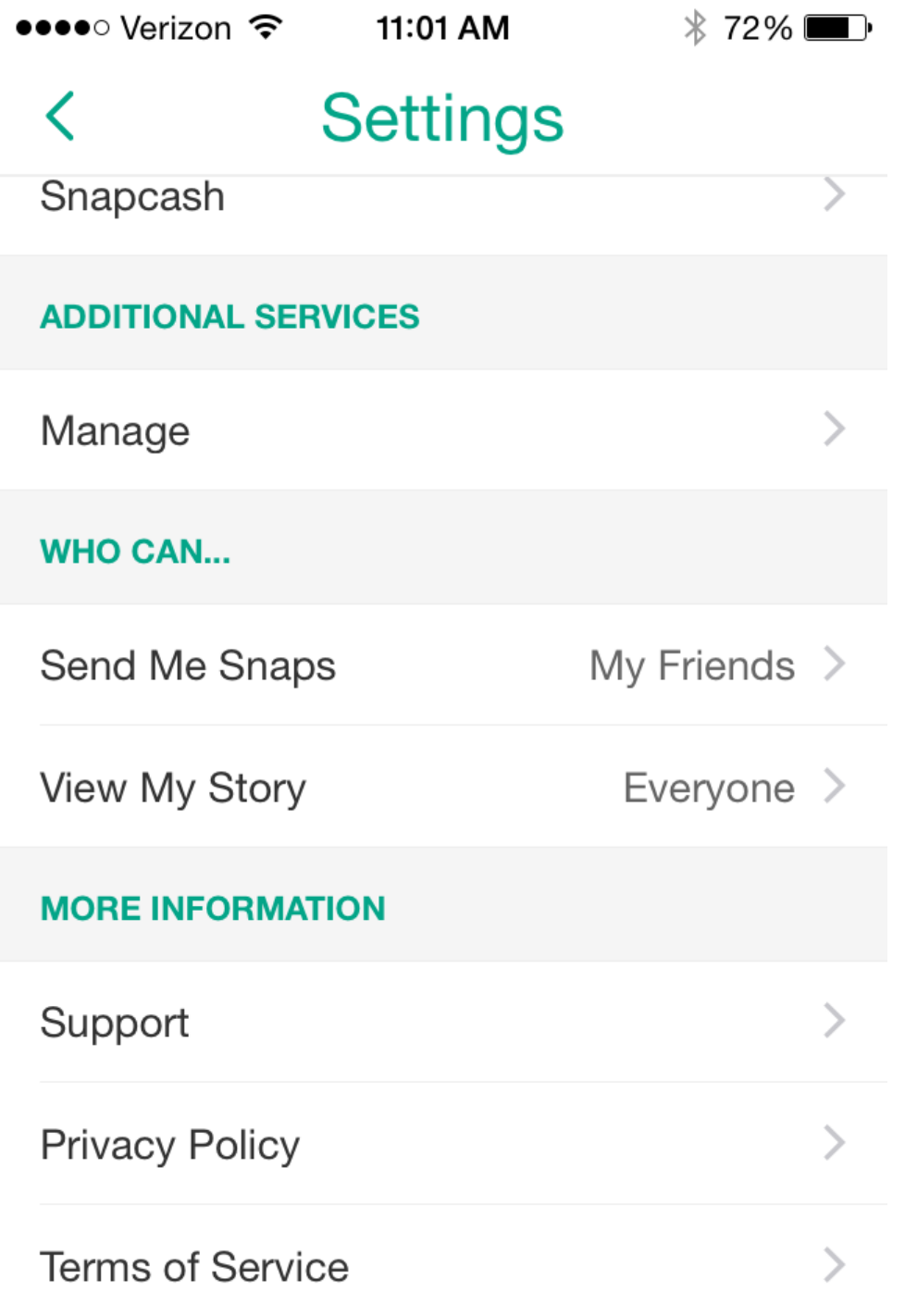

### How do you get students to add your SnapChat?

- •Schedules
- •Foggy Day
- •Competitions
- •Rally
- •Banners
- •Promotions
- •Events
- •Funny videos
- •*Key=don't*

*add them*

## **This banner is 4 feet by 20 feet in our main building..**

Follow us and stay connected.... We promise not to follow you back..

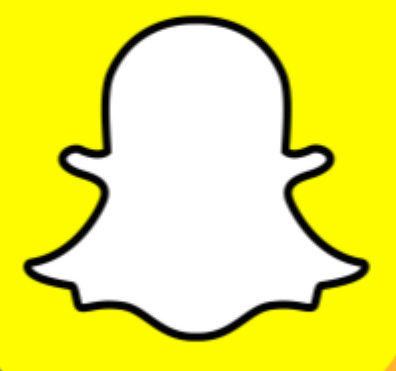

#### **Dinuba High School**

**connect2dhs** 

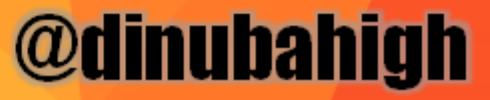

#### Exit out to start over

Allows you to set the time of how long snap is seen

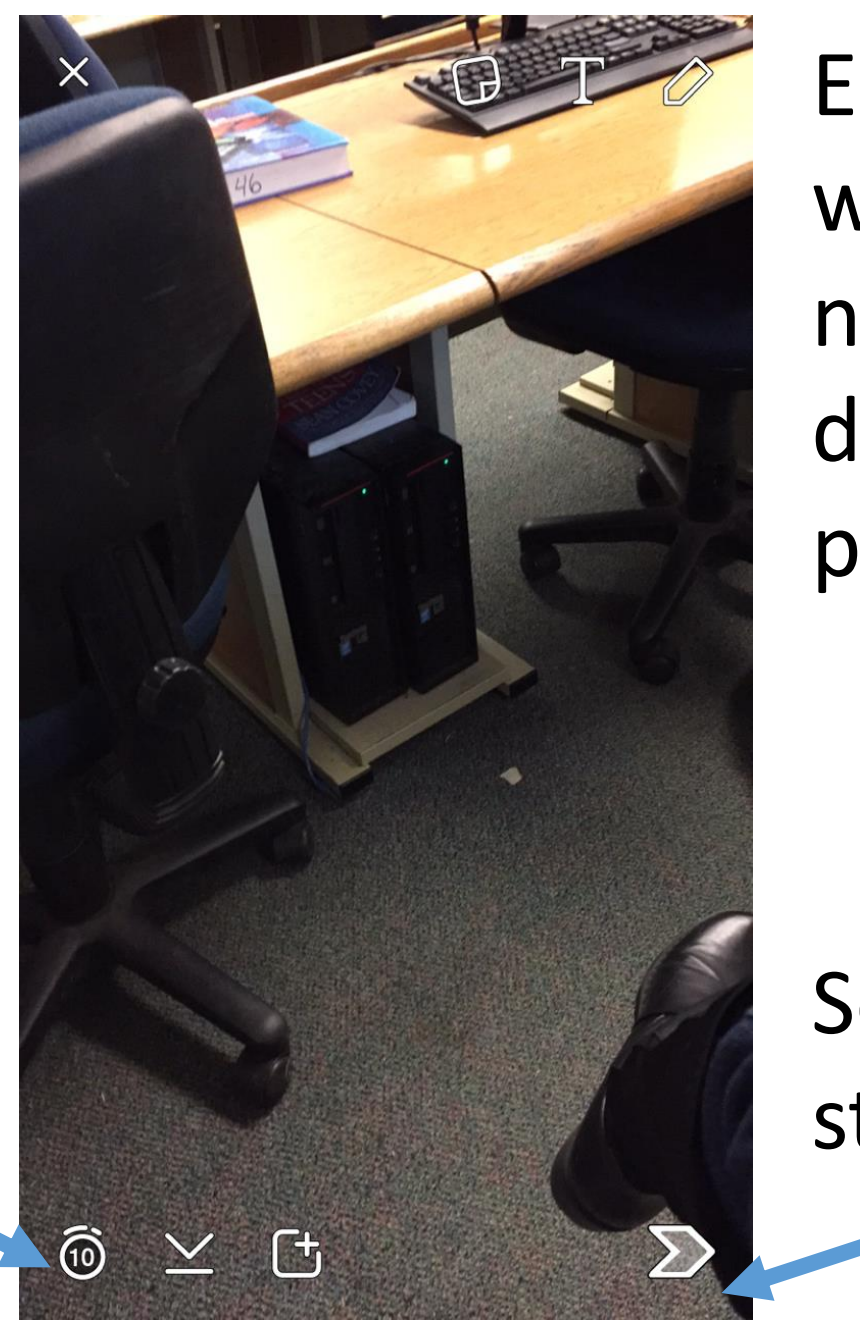

Editing – like writing a note or drawing on picture.

Sends to story

## How to add to your story!

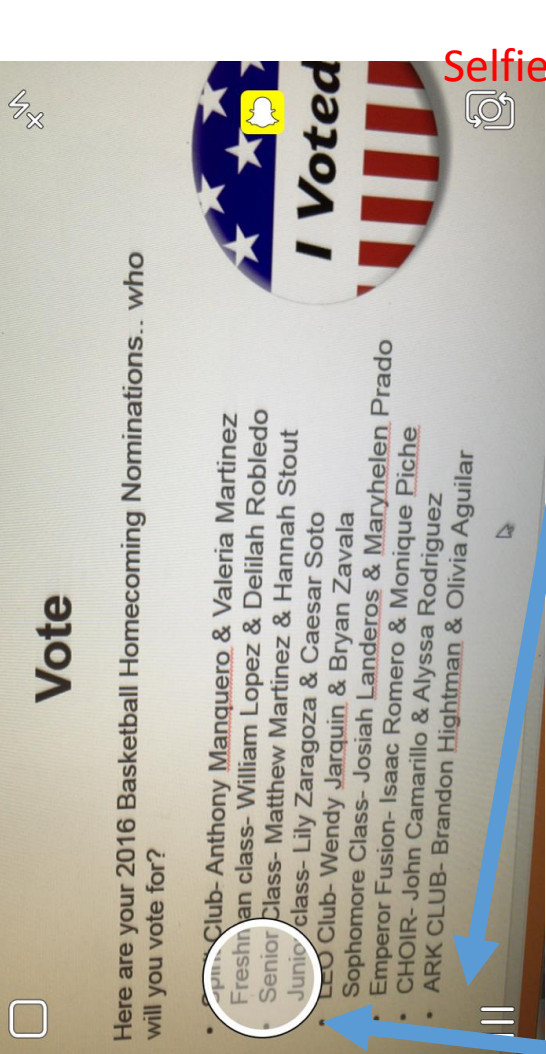

### This will allow you to add to your story…

Hold down to

take a video

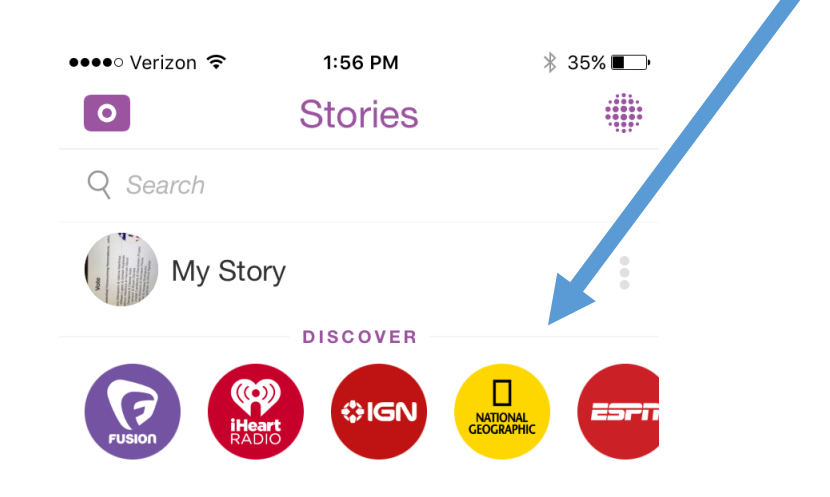

No Stories? Make friends!

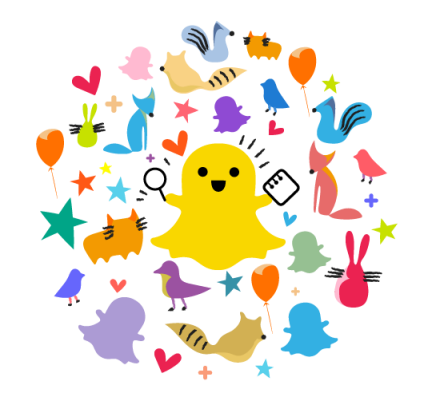

**ADD FRIENDS** 

## How you know it's a success?

Students and staff will start to add your school account

Screen shots will be taken off your story

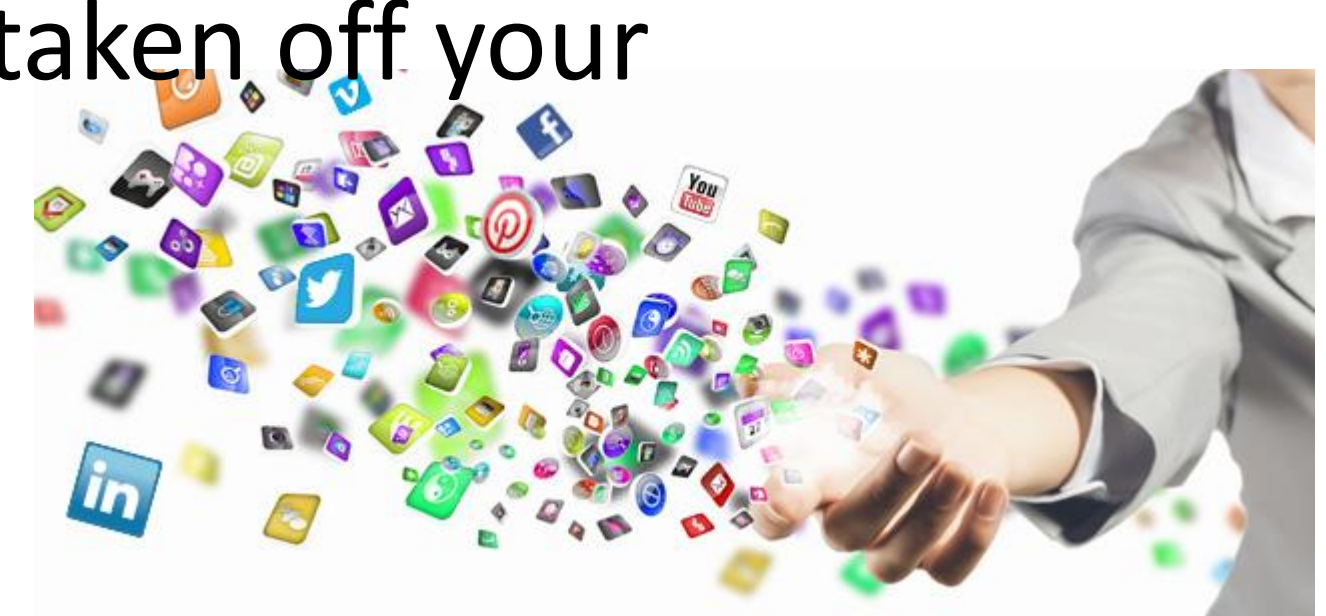

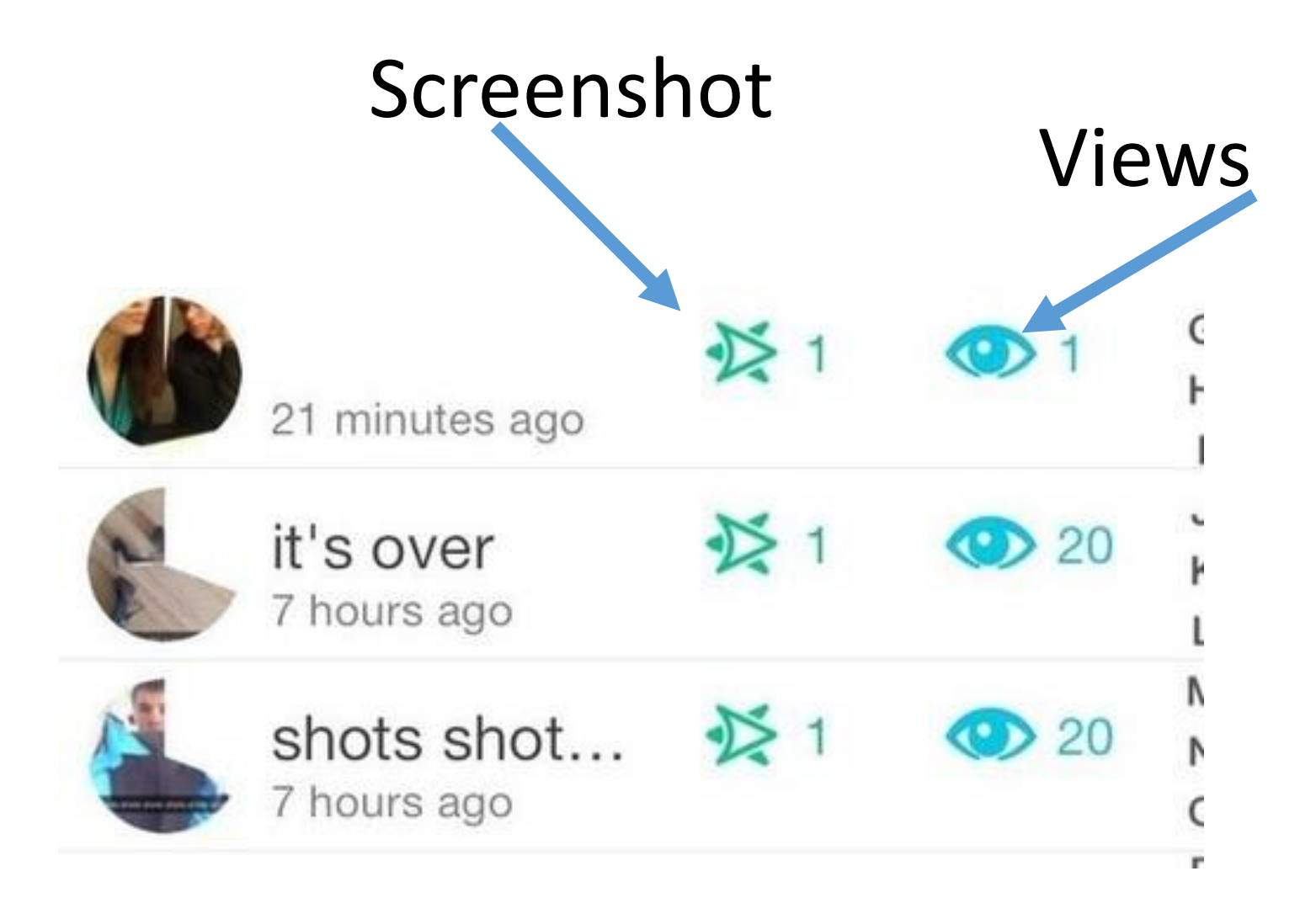

#### Every story or snap you add only lasts 24 hours

## **DHS Success with Twitterless work for you…**

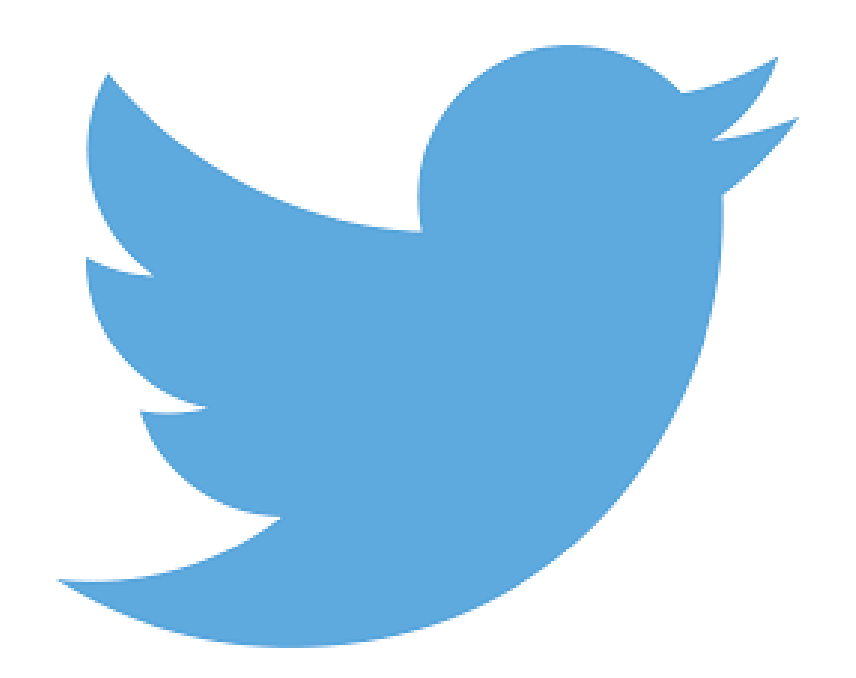

### Students Tweet Out- I do not…

• I have three different leadership classes and they all have different groups of friends. I have them tweet out the same message.

• This has shown success because the message is coming from a student to a student and it seems to create a special hype for our events.

• The message is the same across the board but reaches most all our students.

If you've ever used Twitter, you know that you have **140 characters** to say whatever you want to say. Now keep in mind, I didn't say **140** words—or even **140** letters—I said **140 characters**. That's not a lot of room. Letters, numbers, symbols, punctuation and spaces all count as characters on Twitter.

### EXAMPLE of 140 characters

Bring cans for the canned food drive tomorrow morning at any main entrance gate and get a pass to get out of class for lunch 5 minutes early

### www.remind.com

### Works on phone, tablet, or website

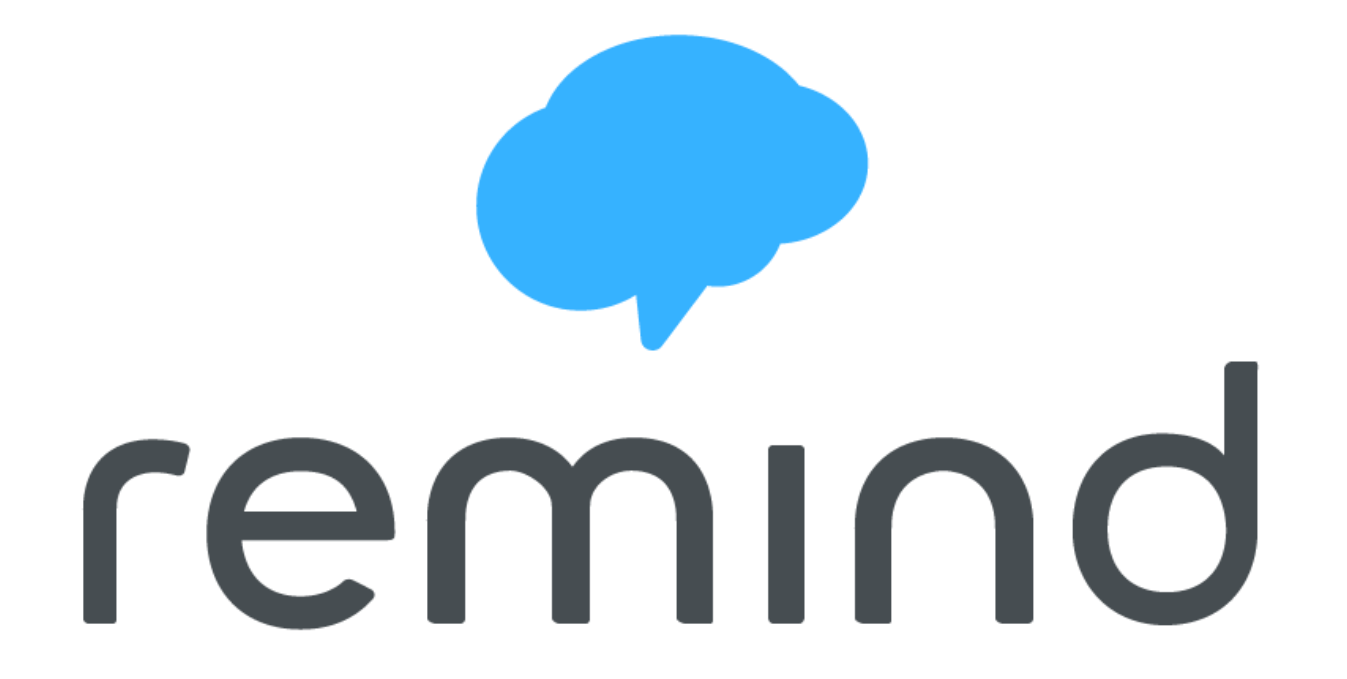

## REMIND-HUGE TIME SAVER

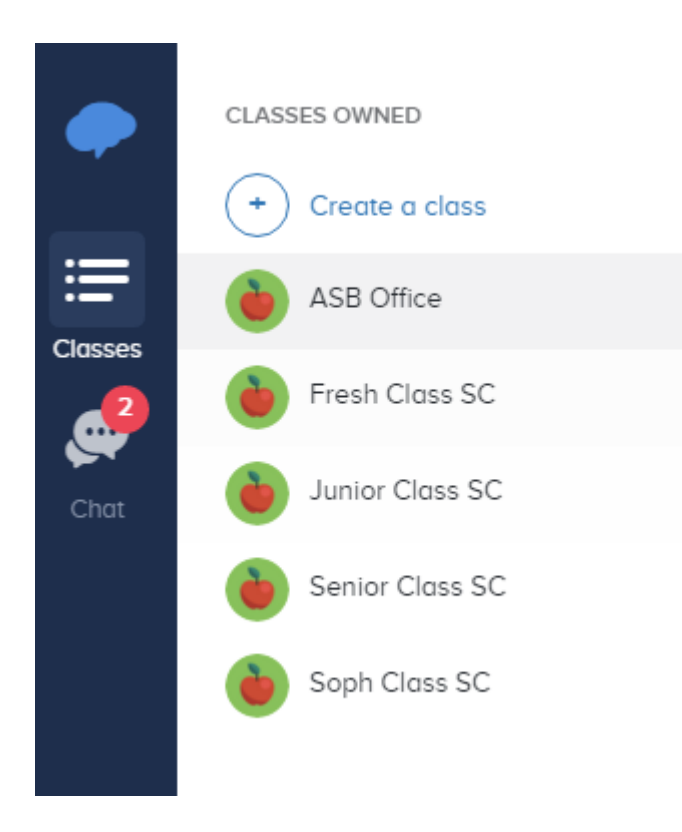

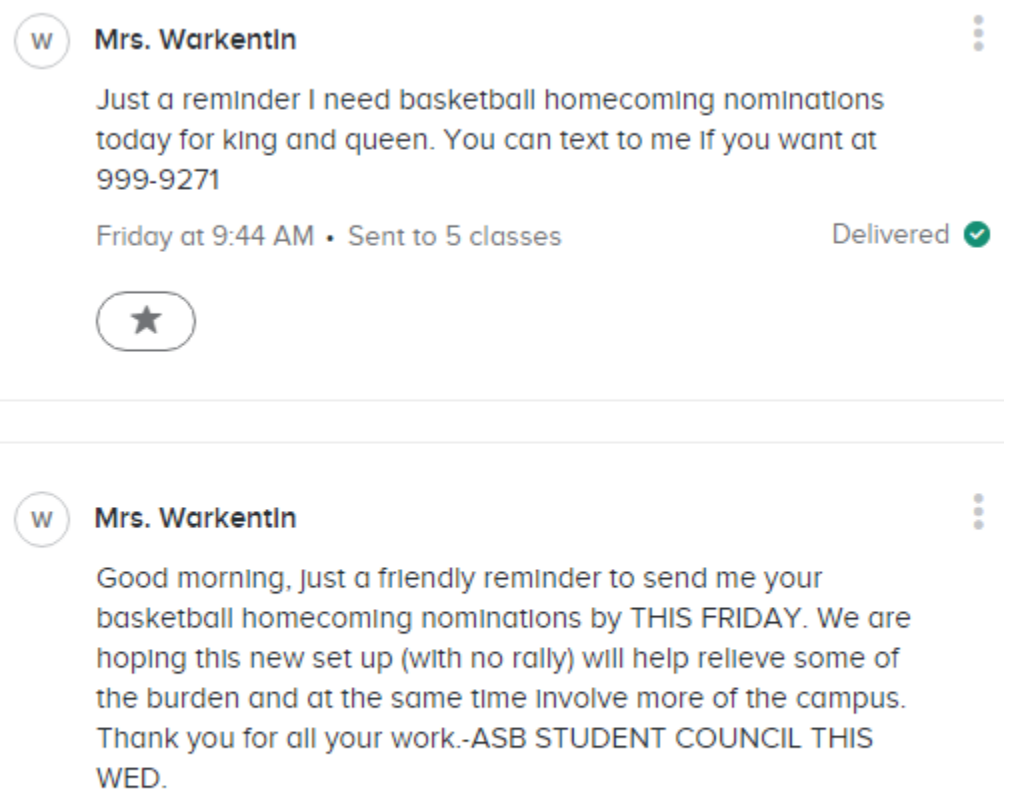

January 11, 2016 at 8:22 AM . Sent to 5 classes

**Delivered ⊘** 

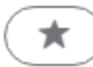

### What I use it for....

- ASB meeting reminders
- Homecoming to contact all king and queen candidates for rehearsal times.
- Volunteer reminders
- Take pictures and send
- Really any time you need to send out information to a certain group of kids- comes as a text to them and they can chat back if they have a question

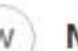

#### Mrs. Warkentin

Here is the picture of the sign up sheet. Lunch will be provided. You can come through main doors in auditorium and find me at the GOT THE DOT Table or find Mona. But you should just report to the station you signed up for. Call me tomorrow if you need help figuring it out but we b gd 2 go

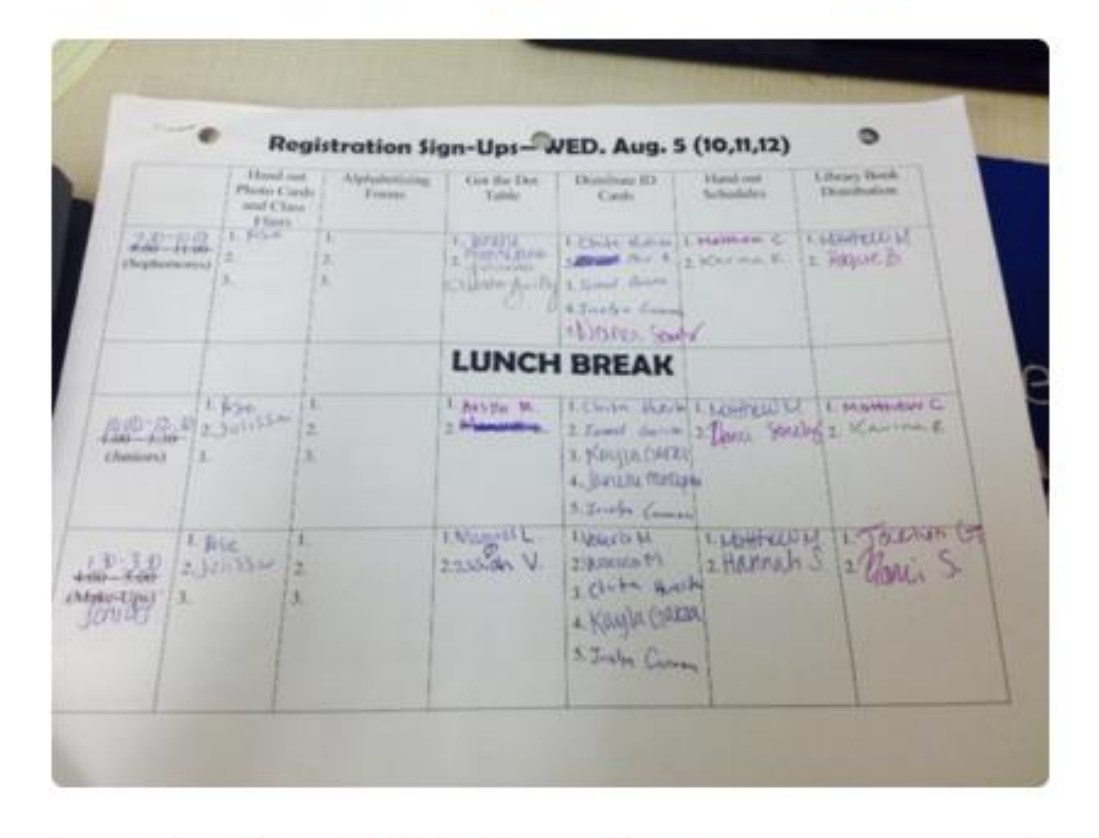

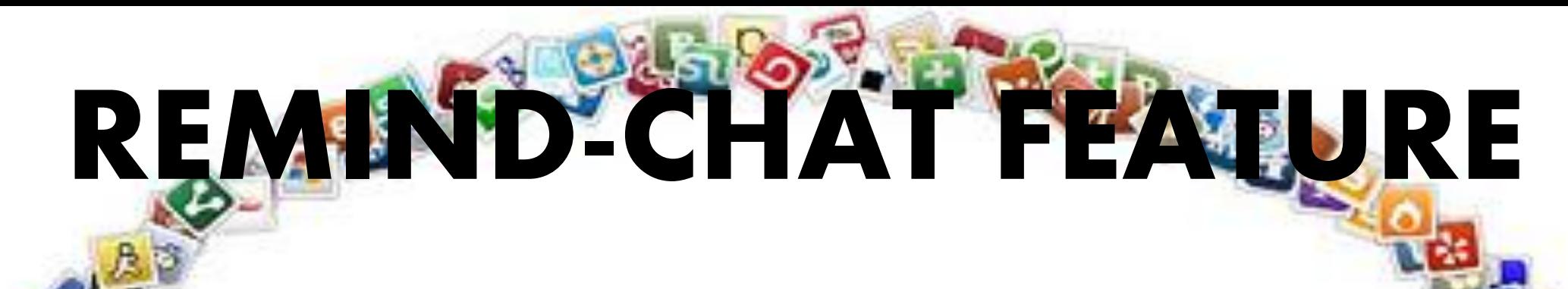

December 3, 2015

**SAW 15** 

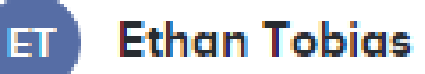

I can't go to the parade I'm in band

#### Mrs. Warkentin

okay, no worries.

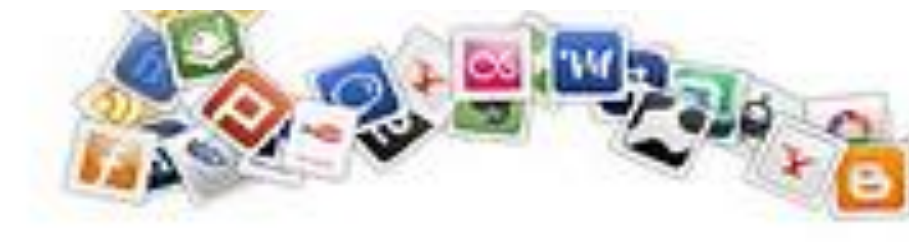

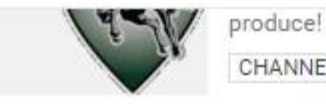

CHANNEL Subscribe 40

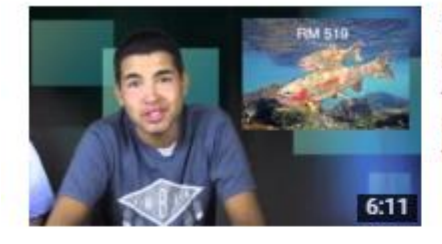

#### Broadcast 1, DHS News, D.E.T.V

D.E.T.V Emps 4 months ago · 173 views Dinuba High School D.E.T.V. Welcome back to school students and staff! Stay tuned for more broadcasts!!

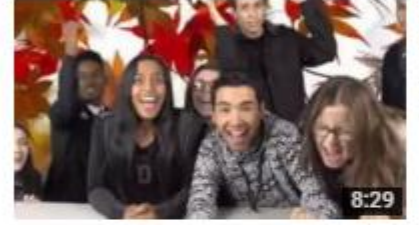

#### Broadcast 8, D.E.T.V News, DHS

D.E.T.V Emps 2 months ago · 270 views week 8 of Dinuba High School News.

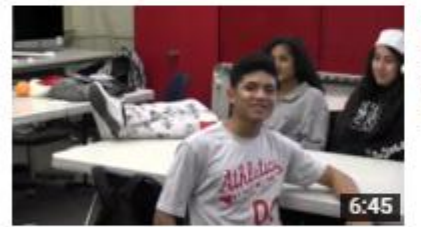

#### Broadcast 11, D.E.T.V Emps News, Christmas Special D.E.T.V Emps 1 month ago · 238 views Dinuba High School holiday special!

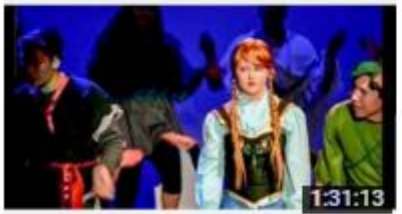

#### The Dinuba High School Choir 2015 Spring Show

DinubaHD. 8 months ago · 2,131 views The Dinuba High School Choir Department presents. The 2015 Spring Show. A Tribute to 60 Years of Walt Disney. May 9th 2015.

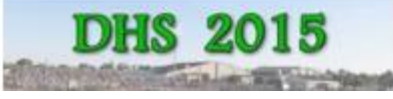

#### Dinuba High School Graduation 2015 jontreb

5 months ago · 599 views

https://www.youtube.com/channel/UC17PoeOzvautmwOHWEqJxJg

#### **SUBSCRIBE TO OUR**

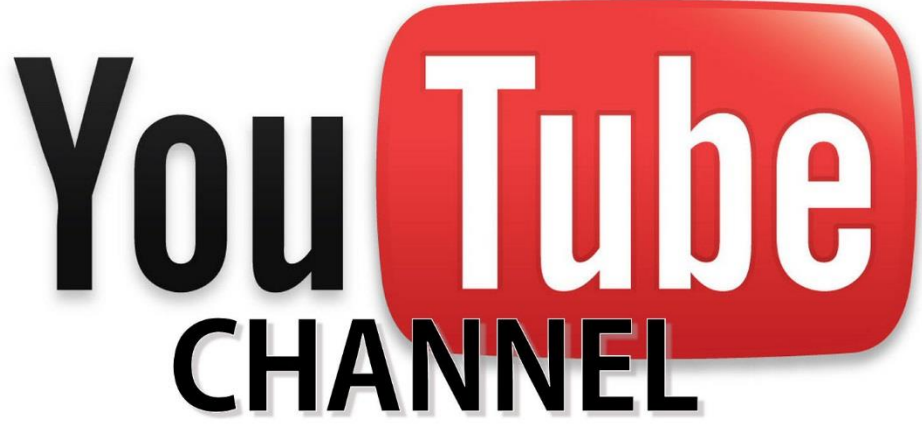

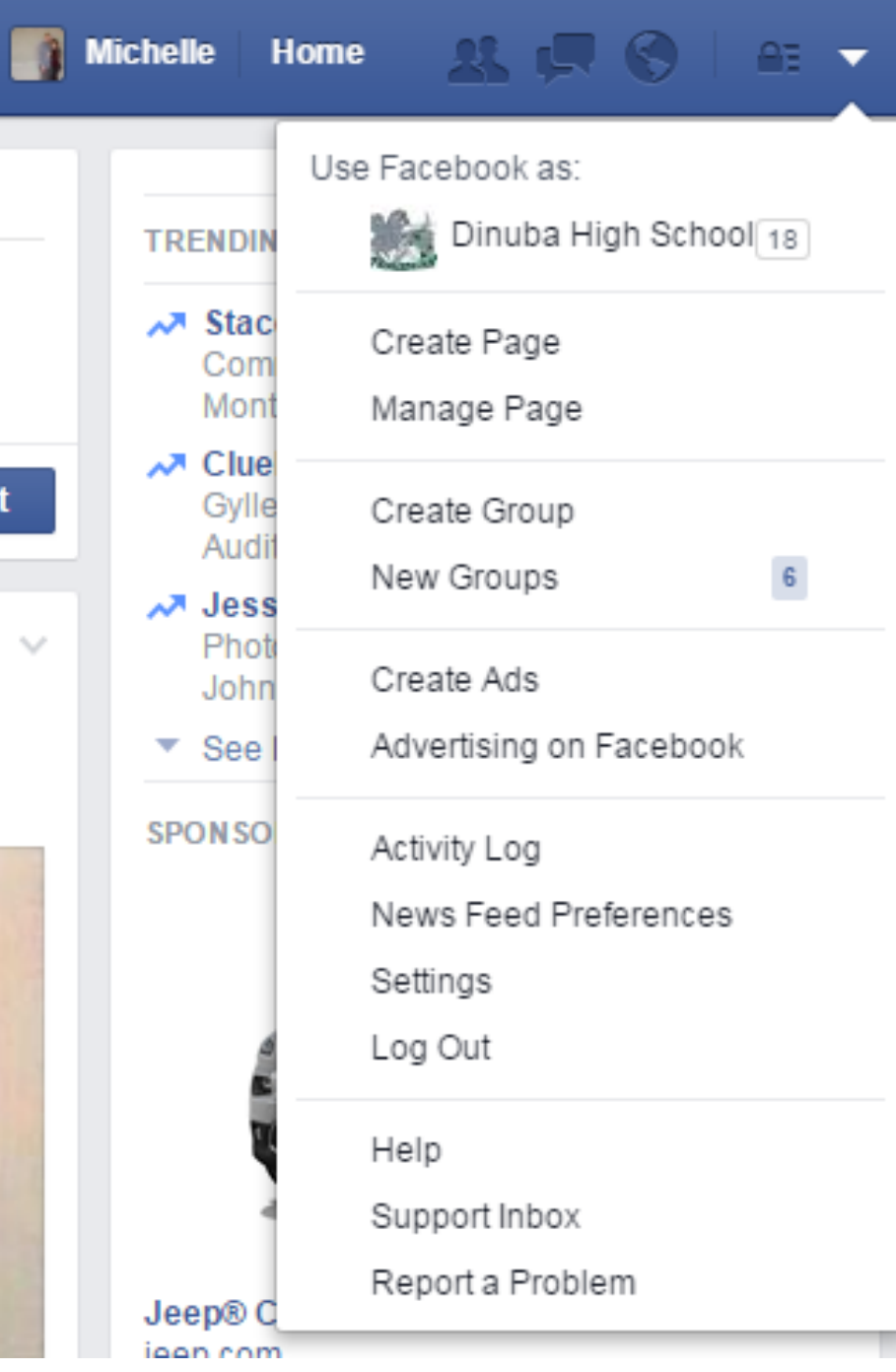

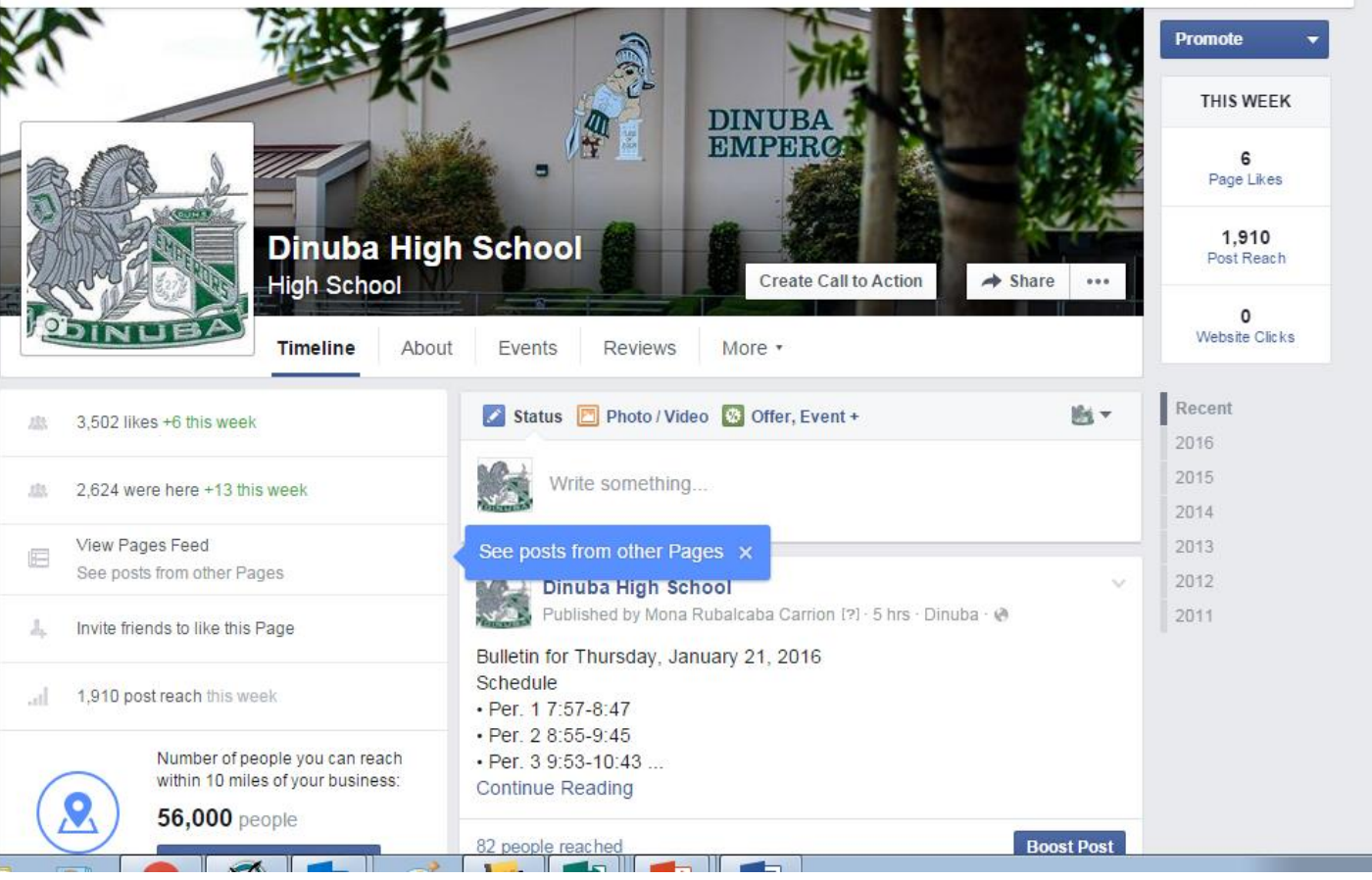

# facebook

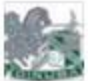

Dinuba High School added 4 new photos. Published by Mike Roberts [?] - January 20 at 8:54am - @

Thank you to all the Medical field mentors who took time out of their busy day to come and speak to our Freshmen Med Academy students. #MedMentorBreakfast

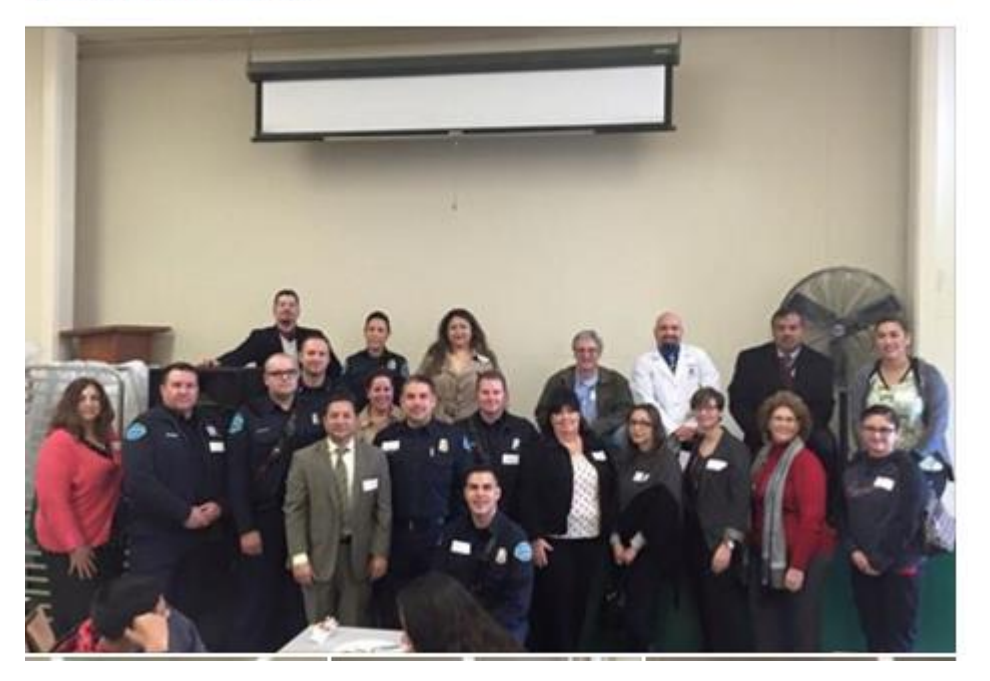

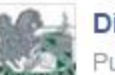

**Dinuba High School** 

Published by Mike Roberts [?] · January 16 at 8:13am · @

FFA student across the Valley getting ready to take their Vine pruning test. Good luck Dinuba FFA!

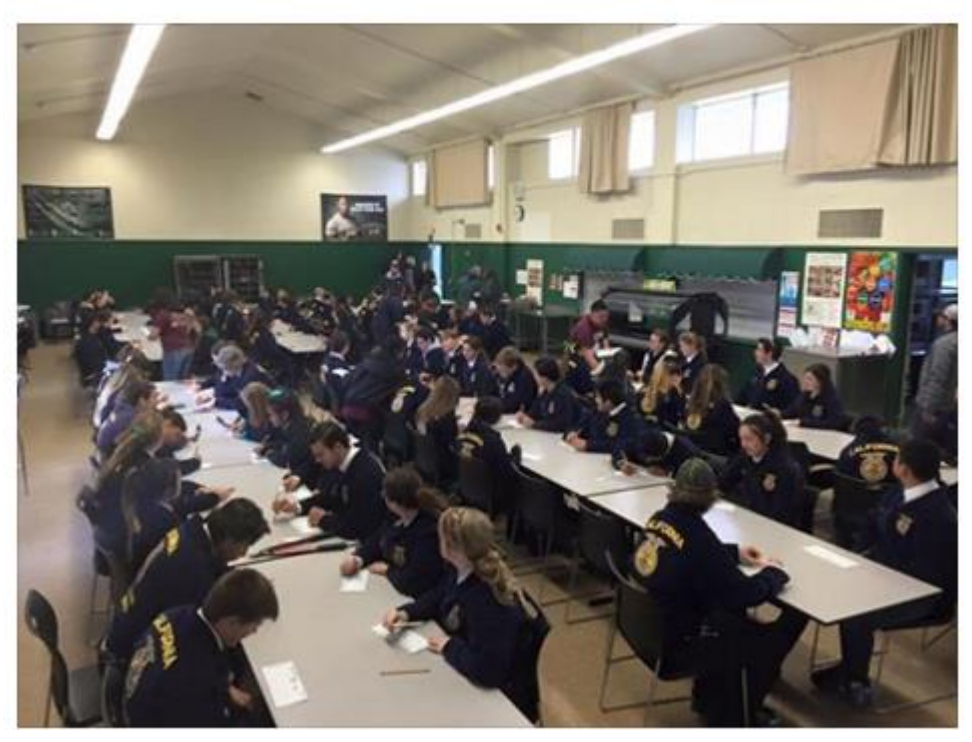

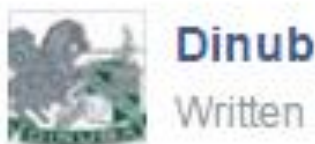

#### Dinuba High School

Written by Mike Roberts [?] · November 13, 2015 · @

DHS teachers showing off their dance moves at today's Academic Rally! Go Emperors!

v

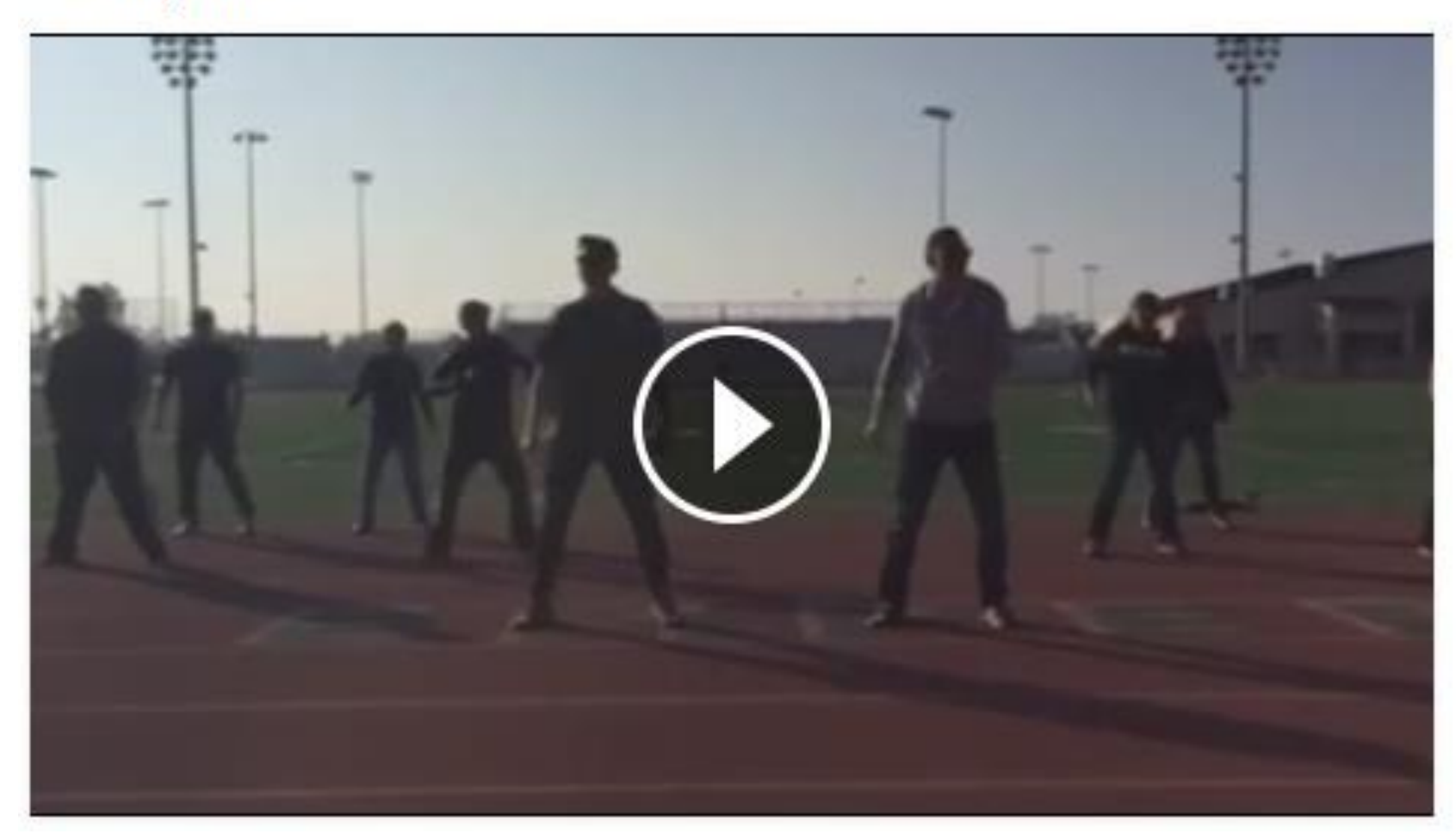

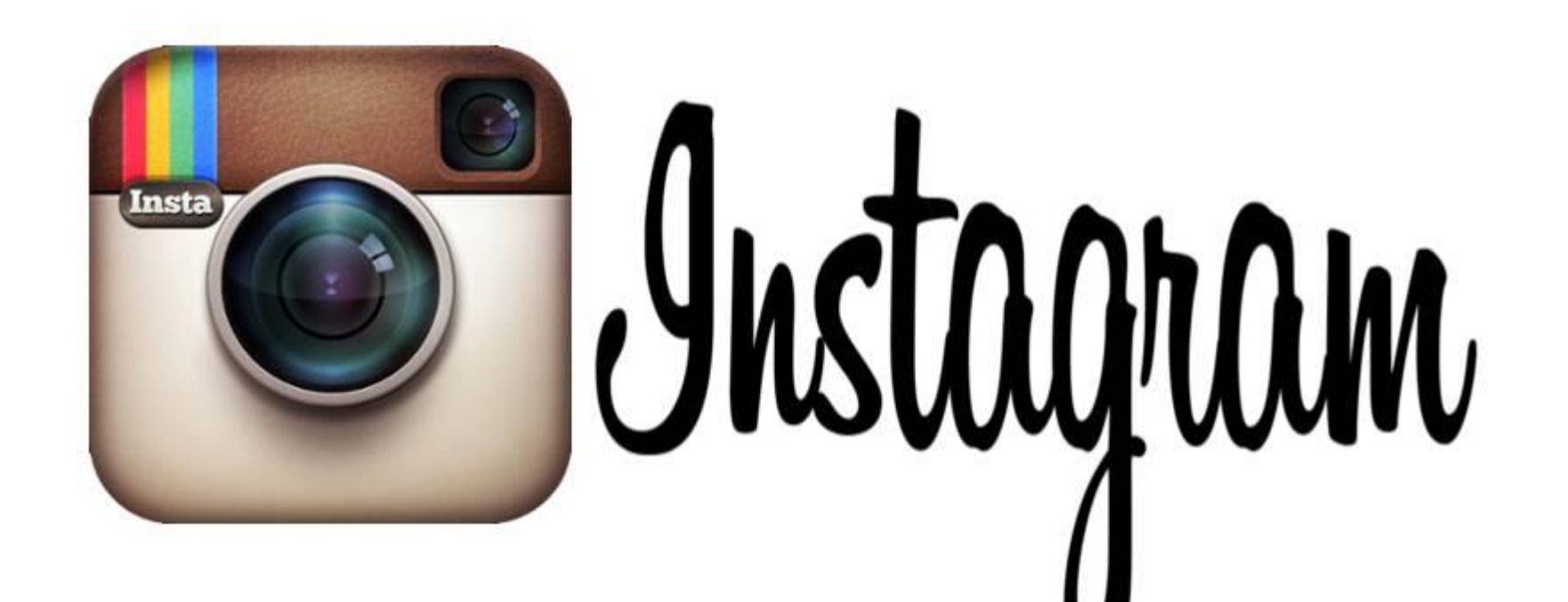

https://www.youtube.com/watch?v=C81zwCHw1Y8

https://www.youtube.com/watch?v=0NpOlEKMNBw

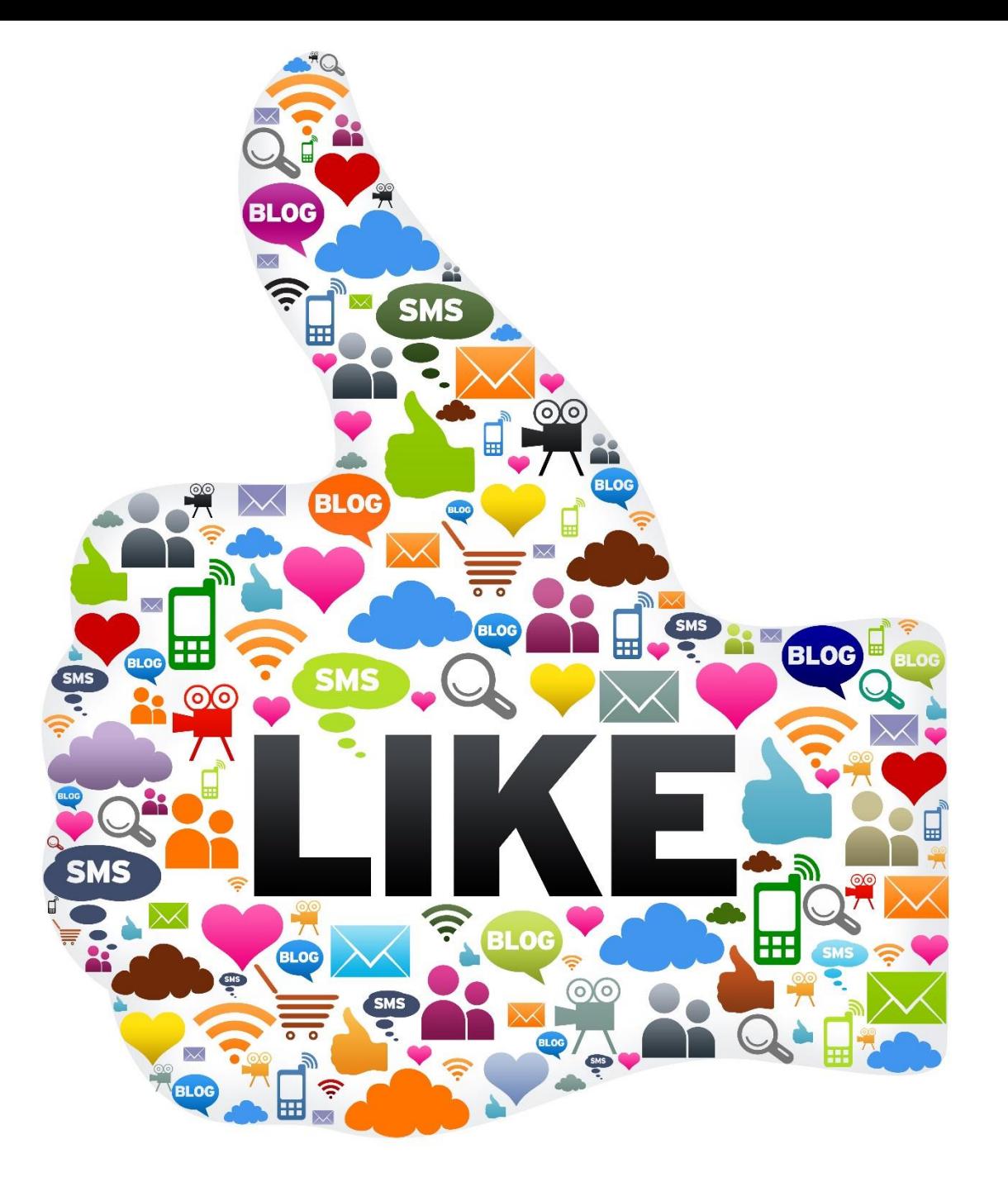

### Michelle Warkentin

## Dinuba High School

mwarkentin@dinuba.k12.ca.us